# *Pulp - Refactor #2087*

# *create django models for task system*

07/19/2016 11:19 PM - mhrivnak

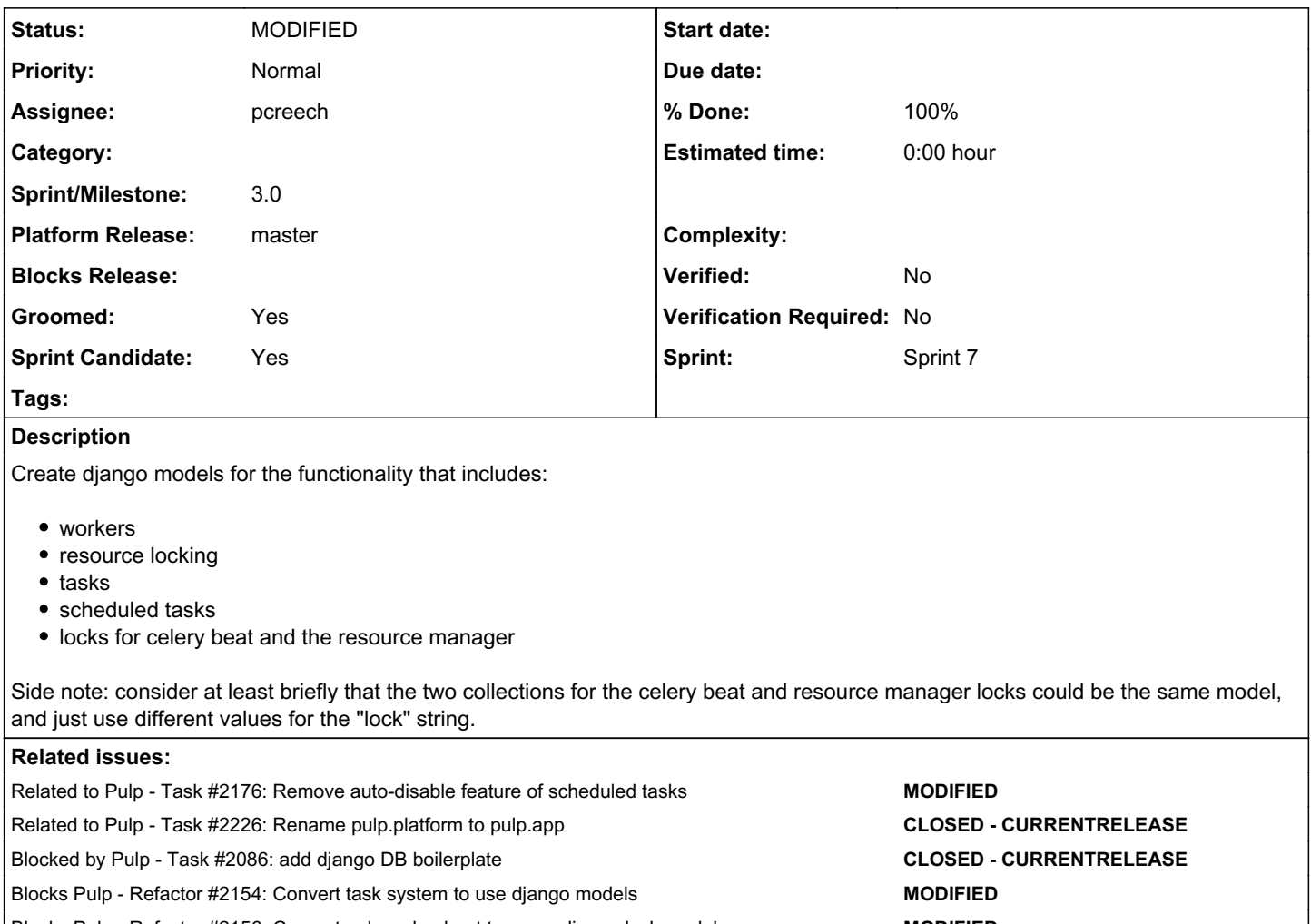

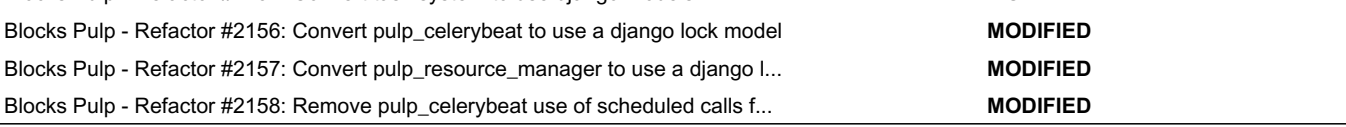

## *Associated revisions*

*Revision 688b64f2 - 09/01/2016 10:03 PM - pcreech*

Add task models

Add django task models

closes #2087

## *Revision 688b64f2 - 09/01/2016 10:03 PM - pcreech*

Add task models

Add django task models

closes #2087

## *Revision 688b64f2 - 09/01/2016 10:03 PM - pcreech*

Add task models

Add django task models

closes #2087

#### *Revision 61aefabb - 09/08/2016 03:06 PM - pcreech*

Create tests for JSONField

Create tests for JSONField

re #2087

#### *Revision 61aefabb - 09/08/2016 03:06 PM - pcreech*

Create tests for JSONField

Create tests for JSONField

re #2087

#### *Revision 61aefabb - 09/08/2016 03:06 PM - pcreech*

Create tests for JSONField

Create tests for JSONField

re #2087

## *History*

## *#1 - 07/19/2016 11:20 PM - mhrivnak*

*- Blocked by Task #2086: add django DB boilerplate added*

## *#2 - 07/21/2016 04:02 PM - jortel@redhat.com*

*- Groomed changed from No to Yes*

## *#3 - 07/21/2016 04:22 PM - mhrivnak*

*- Sprint/Milestone set to 24*

## *#4 - 08/02/2016 10:23 PM - pcreech*

- *Status changed from NEW to ASSIGNED*
- *Assignee set to pcreech*

## *#5 - 08/09/2016 08:25 PM - jortel@redhat.com*

*- Tags Pulp 3 added*

#### *#6 - 08/10/2016 10:14 PM - mhrivnak*

*- Blocks Refactor #2154: Convert task system to use django models added*

#### *#7 - 08/10/2016 10:37 PM - mhrivnak*

*- Blocks Refactor #2156: Convert pulp\_celerybeat to use a django lock model added*

### *#8 - 08/10/2016 10:37 PM - mhrivnak*

*- Blocks Refactor #2157: Convert pulp\_resource\_manager to use a django lock model added*

### *#9 - 08/10/2016 10:45 PM - mhrivnak*

*- Blocks Refactor #2158: Remove pulp\_celerybeat use of scheduled calls from database added*

#### *#10 - 08/11/2016 03:43 PM - jortel@redhat.com*

*- Parent task set to #2162*

#### *#11 - 08/11/2016 03:48 PM - jortel@redhat.com*

*- Tags Pulp 3 Modeling added*

#### *#12 - 08/11/2016 03:49 PM - jortel@redhat.com*

*- Parent task deleted (#2162)*

#### *#13 - 08/15/2016 08:18 PM - mhrivnak*

*- Sprint/Milestone changed from 24 to 25*

## *#14 - 08/16/2016 06:07 PM - mhrivnak*

*- Status changed from ASSIGNED to POST*

### <https://github.com/pulp/pulp/pull/2699>

#### *#15 - 08/16/2016 06:07 PM - mhrivnak*

*- Related to Task #2176: Remove auto-disable feature of scheduled tasks added*

#### *#16 - 09/01/2016 08:28 PM - semyers*

*- Related to Task #2226: Rename pulp.platform to pulp.app added*

#### *#17 - 09/01/2016 10:08 PM - pcreech*

*- Status changed from POST to MODIFIED*

*- % Done changed from 0 to 100*

Applied in changeset [pulp|688b64f21c4c2f46d319f493425b36252c9e94b6.](https://pulp.plan.io/projects/pulp/repository/pulp/revisions/688b64f21c4c2f46d319f493425b36252c9e94b6)

## *#18 - 09/06/2016 03:48 PM - pcreech*

*- Checklist item [x] Create one or more django models to hold the data currently in each mongo collection set to Done*

#### *#19 - 09/13/2016 05:10 PM - semyers*

*- Platform Release set to master*

## *#20 - 07/31/2017 06:46 PM - bmbouter*

*- Tags deleted (Pulp 3 Modeling)*

## *#21 - 03/08/2018 08:08 PM - bmbouter*

*- Sprint set to Sprint 7*

## *#22 - 03/08/2018 08:08 PM - bmbouter*

*- Sprint/Milestone deleted (25)*

## *#23 - 04/25/2019 06:47 PM - daviddavis*

*- Sprint/Milestone set to 3.0*

## *#24 - 04/26/2019 10:40 PM - bmbouter*

*- Tags deleted (Pulp 3)*